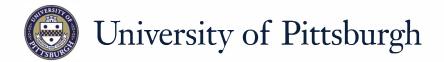

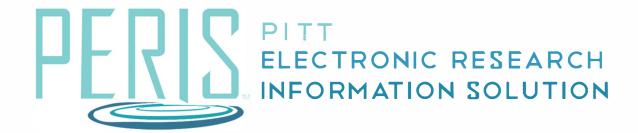

## Quick Reference

CREATING A NEW SUBAWARD......2

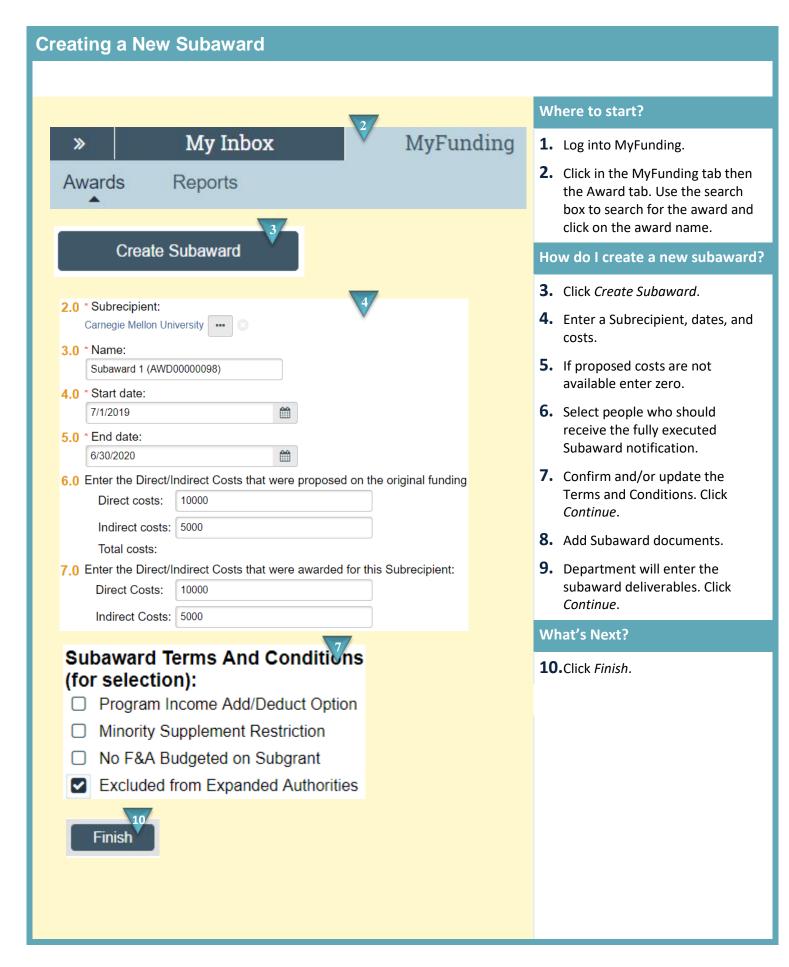

February 2019